## **Access to a Study and Activities**

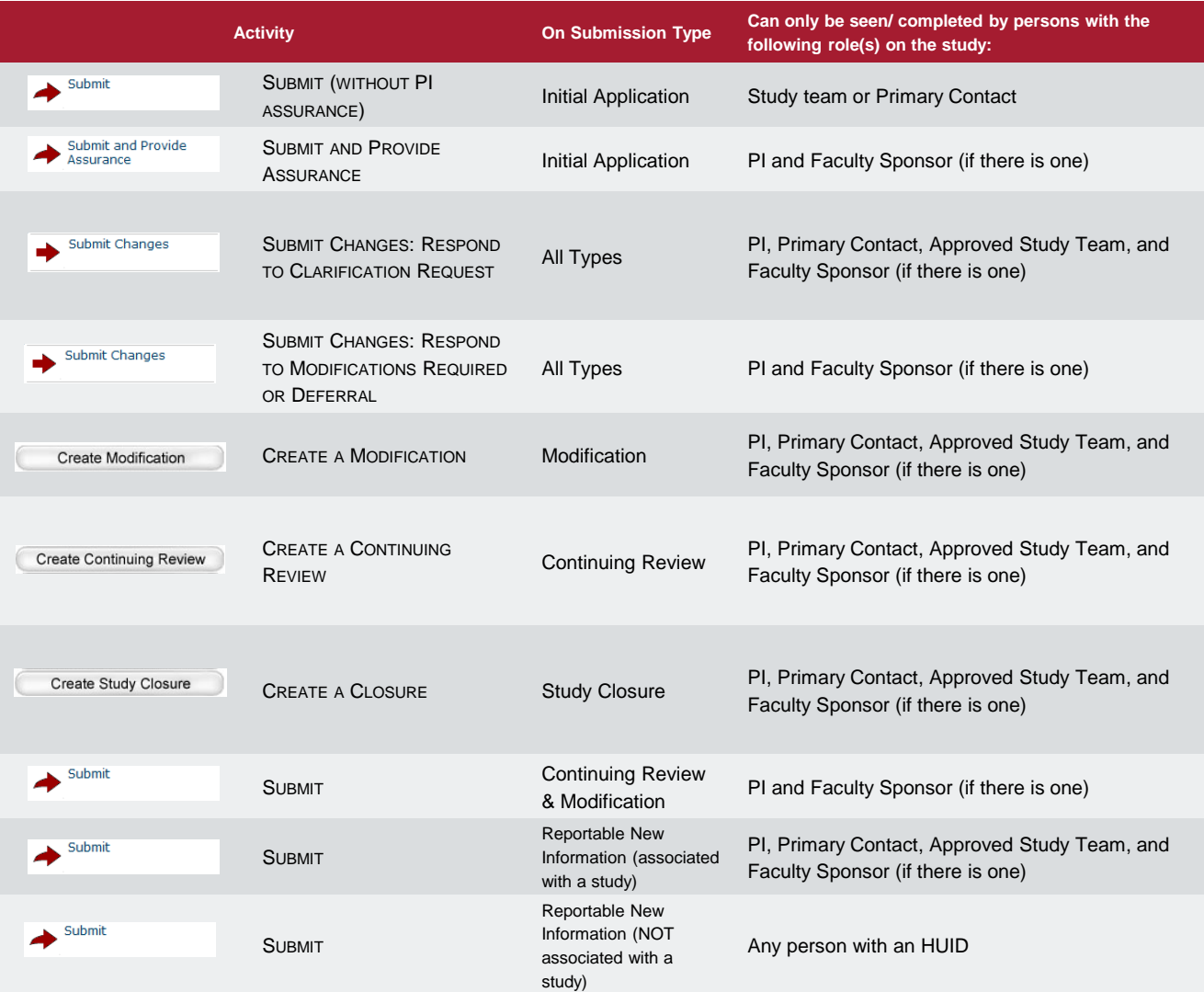

- Only members of a study team (PI, Primary Contact, and Study Team Members, or Faculty Sponsor) may make changes to a study.
- Your role dictates the activities you see in the study workspace.
- The primary contact of the study may be changed at any time
	- Complete the "Assign Primary Contact" activity, without **IRB** review.
	- If this person is also working on the study, he or she should also be included on the study team members page

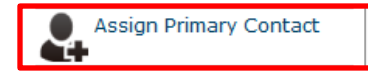

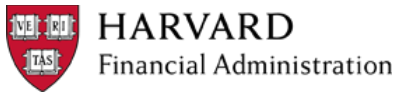